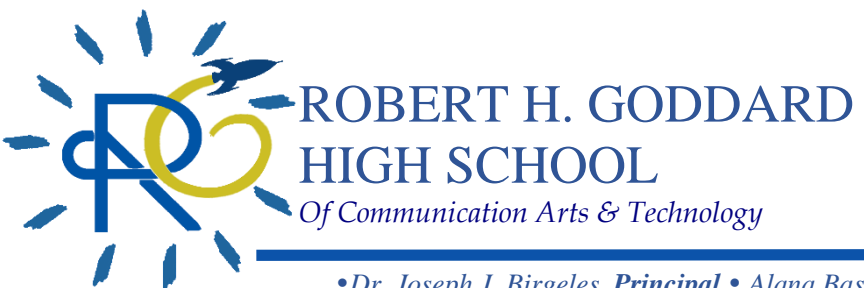

**138-30 Lafayette Street Ozone Park, NY 11417** *ph 718.848.8357 • fx 718.848.8579 Website: www.GoddardHS308.org*

*•Dr. Joseph J. Birgeles, Principal • Alana Basmagy Duggan, Assistant Principal • •Seung Oh, Assistant Principal • Adam Landman, Assistant Principal•*

Dear Parent,

I am pleased to introduce **Naviance Student** – a mobile-friendly, comprehensive website that you and your student can use to make plans about colleges and careers. Naviance Student is linked with Naviance™, a service that we use in our office to track and analyze data about college and career plans, so it provides up-to-date information that's specific to our school.

Naviance Student allows your student to:

- **Get involved in the planning and advising process** Build a resume, complete online surveys, and manage timelines and deadlines for making decisions about colleges and careers
- **Research colleges** Compare GPA, standardized test scores, and other statistics to actual historical data from our school for students who have applied and been admitted in the past
- **Research careers** Research hundreds of careers and career clusters, and take career assessments
- **Create future plans** Create goals and to-dos, and complete tasks assigned by the school to better prepare your student for future college and career goals.

Naviance Student also lets us share information with you and your student about upcoming meetings and events, local scholarship opportunities, and other resources for college and career information.

To visit our school's Naviance Student site, use an Internet browser to connect to: http://student.naviance.com/rhghs

When you visit the site for the first time, enter your personal registration code in the **New User** box and follow the on-screen instructions to create your own account. Your user code is attached on the bottom label. Note that you and your student may receive different registration codes, and those code can be used only once. Once you have your own account, you will sign in using the user name and password you chose during the registration process.

We hope that you will find this resource helpful. If you have questions about Naviance Student, please contact Mrs. DeLillo, our  $11<sup>th</sup>$  and  $12<sup>th</sup>$  grade School Counselor at 718-848-8357.

Sincerely, Dr. Joseph J. Birgeles Principal